## **B.Sc.- Semester – I (Computer Application)**

## **CA – 100 : Fundamentals of Computer and Programming techniques**

#### **Max.Marks –85**

## **UNIT - I**

What is computer, evolution of computer, their classification and

Generations , uses of computer in modern society.

 **Number System:** Binary Number System, Decimal Number System, Octal Number System, Hexadecimal Number System, Conversion - Binary to Decimal, Octal and Hexadecimal number and vice versa

**Binary Arithmetic:** Addition, subtraction & multiplication**.** ASCII and BCD Code, fixed point and floating point representation of numbers.

 **Input Devices**: Keyboard, Mouse, Light Pen, Touch Screen, Joystick, Scanner,

OCR, OMR , MICR, Bar Code Reader

 **Output Devices**: Monitor, Printers, Plotters.

 **Processing Unit**: Control Unit, Arithmetic Logic Unit, Registers,

Instruction cycle.

**Primary Memory:RAM & types of RAM,ROM and types of ROM,Cache Memory.** 

**Secondary Memory:** Magnetic Tape, Floppy Disk, Hard Disk, CD, DVD, Pen Drive.

# **UNIT -II**

 **Introduction to Software -System Software** Operating System,

Evolution of operating system, machine Language , Translators,compiler

Interpreter , Utilities programme, types of operating system.

**Application Software**: What is Application software, types of application software.

Introduction to MSDOS, Booting Process: ROM BIOS, self test io.sys, msdos.sys, autoexe.bat, command.com ,Types of files(data, program),directories(root, single, multi, current) wildcard characters ,

Dos Commands – Internal – Dir, MD, CD, RD, COPY, DEL, REN, VOL, DATE, TIME CLS, PATH, TYPE.

External- CHKDSK, XCOPY, PRINT, DISKCOPY, DISCOMP, DOSKEY, TREE, MOVE, LABEL, APPEND, FORMAT, SORT, FDISK, BACKUP, EDIT, MODE, ATTRIB.

# **UNIT - III**

**Introduction to Windows XP**, Desktop, Icons, Window: What is window? Types of Window, Parts of Window, Menu Bar, Tool Bar, Status Bar, scroll Bars and Buttons, Work Area. Working with Windows: Open Application, Creating Folder, Creating and Saving File, Opening File and Folder, Renaming File and Folder, Deleting File and Folder, Copying File and Folder, Moving File and Folder.

# **UNIT – IV**

**MS Word Basics**: Introduction to MS Office; Introduction to MS-Word; Features & area of use. Menus & Commands; Toolbars & Buttons; Creating a New Document; Different Page Views and layouts; Applying various Text Enhancements; Inserting – Page Numbers, Pictures, Files, Autotext, Symbols etc.; Working with Columns, Tabs & Indents; Creation & Working with Tables including conversion to and from text; Mail Merge, Envelops & Mailing Labels.

**MS Excel**: Introduction and area of use; Working with MS Excel.; concepts of Workbook & Worksheets; Various Data Types; Using different features with Data, Cell and Texts; Inserting, Use of Formulas, Calculations & Functions; Cell Formatting including Borders & Shading; Working with Different Chart Types; Printing of Workbook & Worksheets with various options.

**MS PowerPoint**: Introduction & area of use; Working with MS PowerPoint; Creating a New Presentation: Working with Presentation: Adding Graphics, Sounds and Movies to a Slide: Working with PowerPoint Objects; Designing & Presentation of a Slide Show; Printing Presentations, Notes, Handouts with print options.

## **UNIT – V**

Algorithm, Flowchart, Introduction to Development of Program in QBASIC, Constants and Variables, Expressions, Jumping, Branching and Looping, Functions & Subroutines.

Subscripted Variable, Single and Double Subscripted variable, Searching, Sorting and Merging of Arrays, String Manipulation.

File Management: Types of File in Basic, Handling of Sequential and Random Access File.

## **TEXT BOOK:**

- Office XP: BPB publication
- Programming in Basic : E. Balaguruswamy, TMHPublication

## **Reference Books:**

- Computers Fundamentals by P.K. Sinha, BPB Pub.
- $\bullet$ Computers Today by Vasandhara , Galgotia Publication
- Dos Quick Reference by Rajeev Mathur, Galgotia Pub.  $\bullet$
- Fundamentals of IT. By Chetan Sharma  $\bullet$
- Windows XP BPB pub.
- Basic Programming- GotFried Schyam Series  $\bullet$
- Office XP: BPB publicaton $\bullet$

#### **B.Sc. Semester – I (Computer Science)**

#### **List of Practical's**

#### **Marks Distribution:**

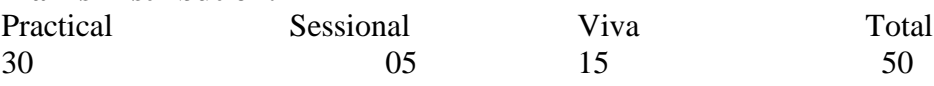

- 1. Prepare a program in BASIC for finding the root of a Quadratic Equation in all condition.
- 2. Prepare a program in Basic for Marksheet.
- 3. Prepare a programme in Basic for finding the sum of given matrices of order m x n
- 4. Prepare a programme in Basic for finding the multiplication of given matrices of order m x n
- 5. Write a program for bubble sorting.
- 6. Write a program for linear search.
- 7. Write a program to generate even/odd series from 1 to 100.
- 8. Write a program to find area of a circle,rectangle,square using case.
- 9. Write a program to chech whether a given number is even or odd.
- 10.Write a program whether a given number is prime or not.
- 11.Write a program in BASIC to calculate factorial of a given number.
- 12.Write a program to enter basic salary of a employee,if the salary is grater then 25000 then TA is 9% of Basic,DA is 8% of Basic,HRA is 10% of Basic & PF is 12% of Basic. Otherwise TA is 7% of Basic,DA is 4% of Basic,HRA is 5% of Basic & PF is 6% of Basic.Calculate it's net salary.
- 13.The marks obtained by a student in 5 different subjects are input through the keyboard.the student gest a division as per the following rules:
- Percent above or equal to  $60 =$  First Division.
- Percent between 50 and 59 = Second Division
- Percent between  $40$  and  $49$  = Third Division
- Percent less than  $40 = \text{Tail}$
- 14. Write a program to calculate the division obtained by the student.
- 15.Write a program using structure to enter details of a student.
- 16.Write a program using structure to enter details of 5 employees.

17.Write a program to generate a series

 $1+1/1!+2/2!+3/3!+$ -------------+n/n!

18.Write a program to create a pyramid structure

```
 *
         **
***
****
```
19.Write a program to create a pyramid structure

20.Write a program to create a pyramid structure

21.Write a program to reverse a string.

22.Write a program to find whether a given string is PALINDROME or not.

23.Write a program to input 10 numbers add it and find it's average.

24.write a program to generate series

 $1+1/2!+1/3!+\dots$ 

25 . DOS internal and External Commands

#### 26. MS-WORD Applications

27. Excel- Worksheet creation and Chart prepration.